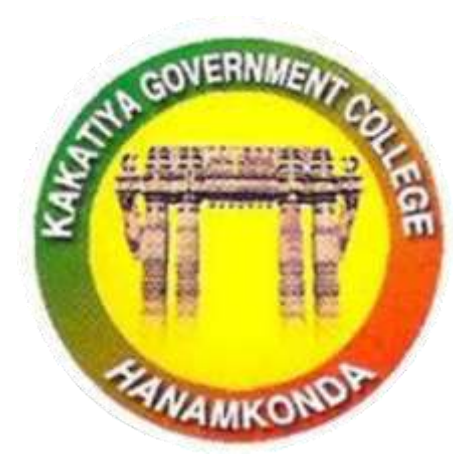

3.2.2

# Workshops and seminars

2018-19

1 **Telangana State IQAC & Department of Computer Sciences Kakatiya Government College Hanumakonda**

# Seminars and Workshops

# 2018-19

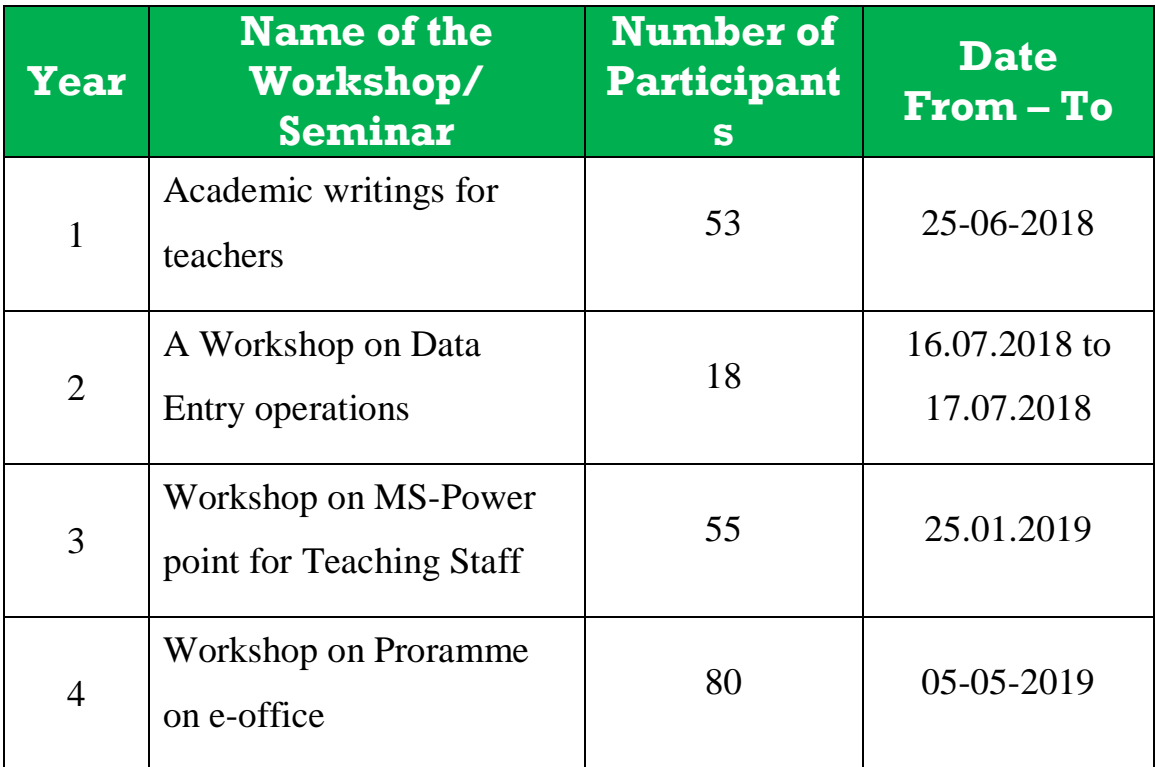

Place: Hanumakonda

# **1. ACADEMIC WRITINGS FOR TEACHERS**

# **25.06.2018**

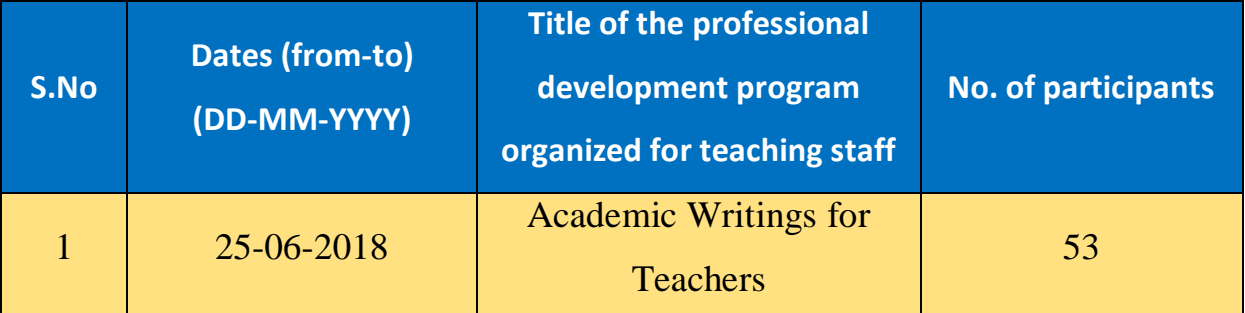

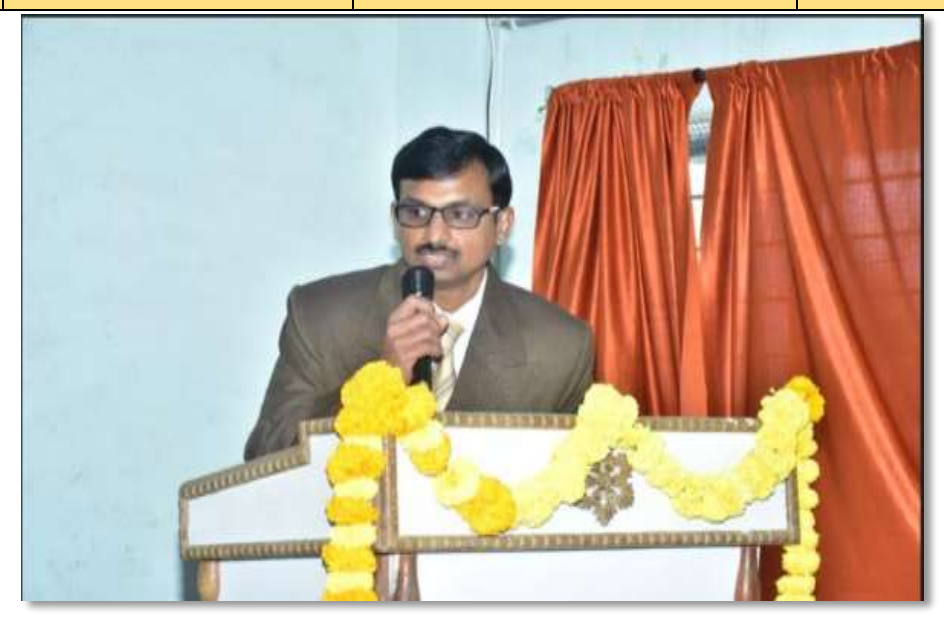

Dr. A. Srinath, Assistant Professor of English, explaining the need and importance of *"Academic Writings for Teachers"* in the Workshop on 25.06.2018

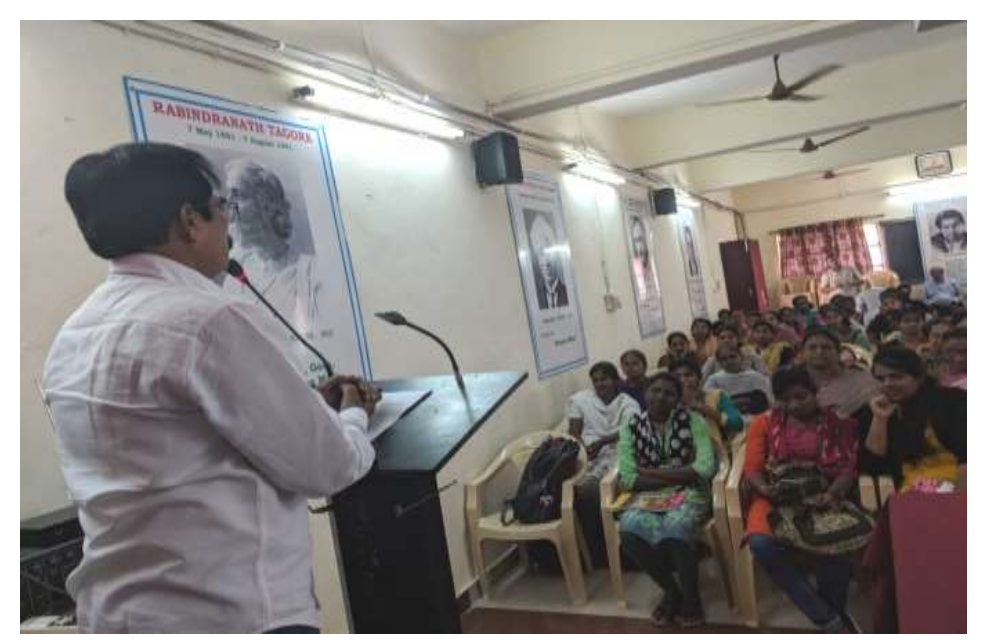

Training the Staff on Academic Writing

**Objectives:** Developing writing skills by analyzing model texts (written by 'expert' writers)

- $\triangleright$  Expanding academic vocabulary;
- $\triangleright$  Advanced aspects of English grammar relevant to writing research papers;
- $\triangleright$  Plan and organize research paper, and structure each paragraph and each sentence

### **Outcomes:**

- Using English effectively in the academic writing
- Writing papers and theses with clarity and effectively
- Write dissertations confidently without flaws of grammar

Academic English is an important element for college teachers. It is essential for the teachers to read, speak and listen, while evaluating and sharpen their research and writing skills for college and university environment. At the college and university level, the students and teachers should focus on language for effective teaching and learning process.

Academic writing is very different from other types of written English. This workshop has been planned to help the lecturers to improvise their academic writings. It is aimed that, the lecturers are able to use tools to evaluate their own writing and other learners' writing, so that by the end of the course they are able to write a good, basic academic essays and articles.

#### **TOPICS TO BE COVERED**

- 1. Basic language skills 8. Choosing a title
- 
- 3. Use of specific Vocabulary 10. Using Academic language
- 4. Key features of academic writing
- 5. Developing ideas
- 6. Organizing your ideas effectively
- 7. Structure and organization of paper
- 
- 2. Tense and its Use 9. Writing in an impersonal style
	-

# **Attendance**

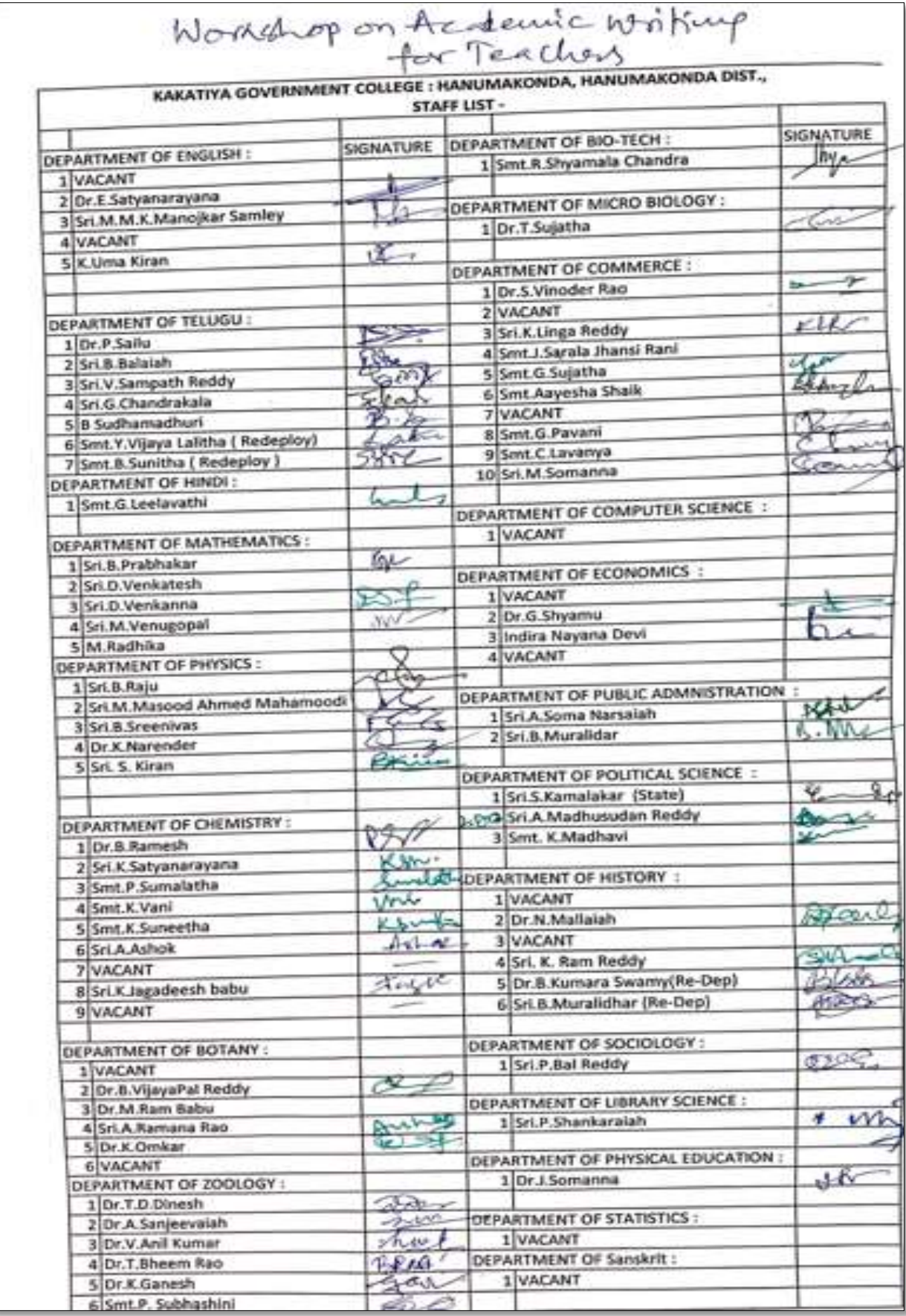

**DEPARTMENT OF ENGLISH KAKATIYA GOVERNMENT COLLEGE, HANAMKONDA FEEDBACK OF THE PARTICIPANTS** 

Name:

Date:

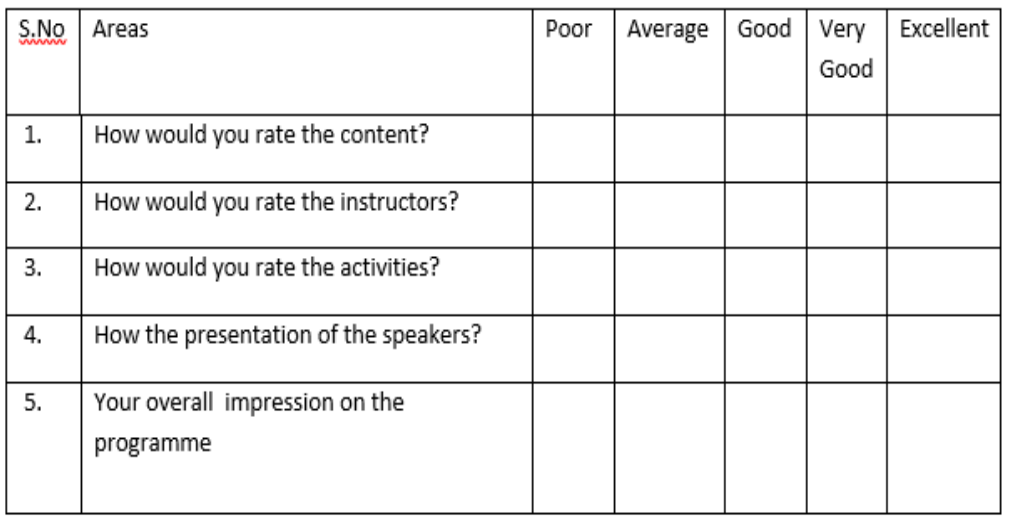

# **2. A WORKSHOP ON DATA ENTRY OPERATION From 16.07.2018 to 17.07.2018**

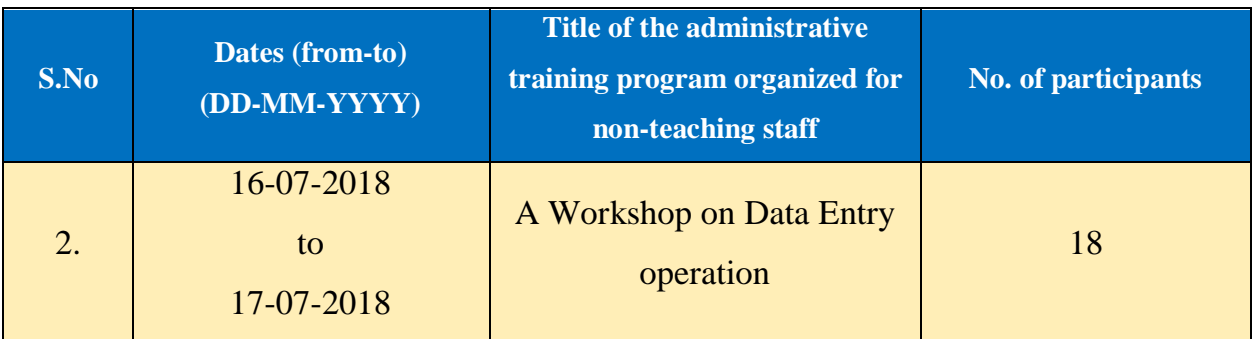

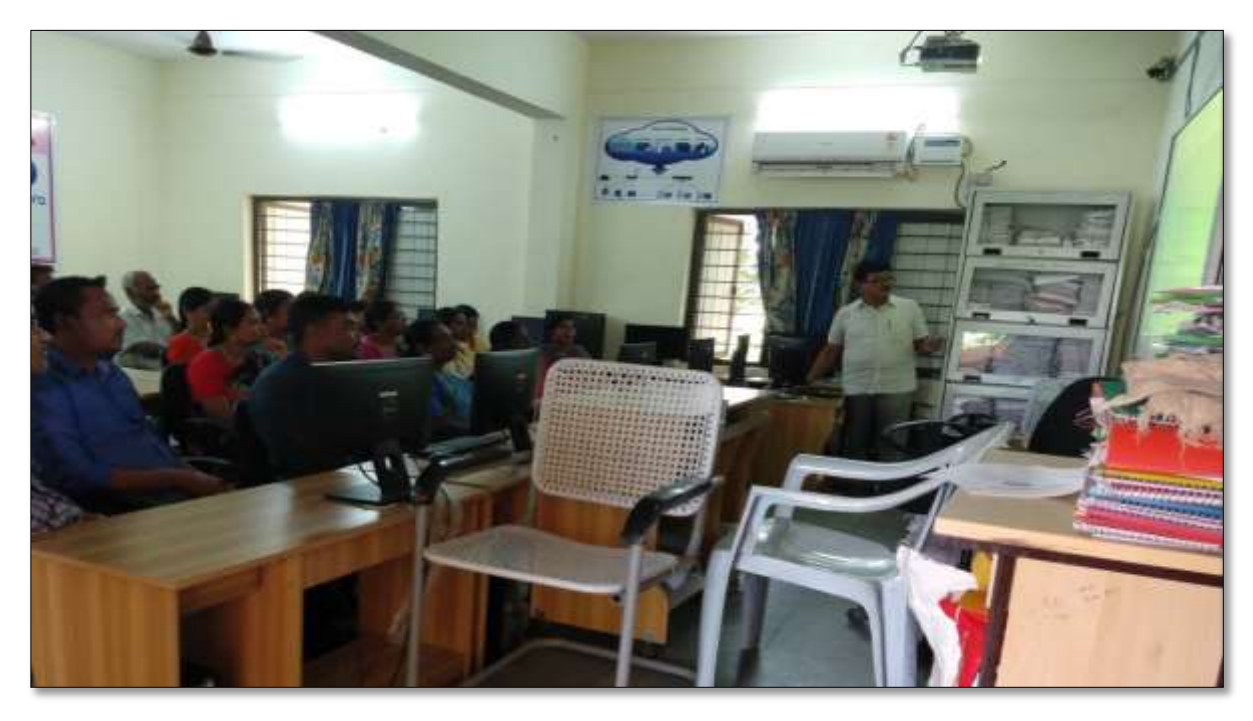

The Resource Person V. Ramesh, Lecturer in Computer Sciences explaining the

*data entry operations* in the workshop from 16.07.2018 to 17.07.2018

# **Objectives:**

- $\triangleright$  The non-teaching staff should be able to:
	- 1) Understand data entry and home-based data entry
	- 2) Know the qualifications and skills needed for data entry
	- 3) Get ideas on how to improve your skills
	- 4) Write a good data entry resume
	- 5) Find a good data entry job

**Notice** 

# KAKATIYA GOVERNMENT COLLEGE, HANAMKONDA

Dist: Warangal (Urban)

Date: 13-07-2018

# NOTICE

All the Non-Teaching faculty members are informed that IQAC is going to organizing Two days Workshop programme on "Data Entry operation" on date: 16-07-2018 & 17-07-2018 in collaboration with the Department of Computer Science & Applications. Hence, all the Non-Teaching faculty are instructed to attend the workshop programme without fail.

# **Contents**

# **I. Introduction to Data Entry**

- i. What is Data Entry
- ii. Categories of Data Entry

# **II. Home-Based Data entry**

- i. What is Home-based Data Entry
- ii. Advantages of Data Entry Jobs
- iii. How much Does a Home-Based Data Entry clerk Earn
- iv. The Best Candidates for this Job

### **III. Qualification & Skills**

- i. Qualifications
- ii. Important Skills for Data Entry
- iii. Computer Skills

# **IV. Improving your Data Entry**

# **V. Writing you Resume**

- i. The Online Data Entry Resume
- ii. Do's and Don'ts

# **VI. Searching for Data Entry Jobs**

- i. Where to Find
- ii. Identifying Data Entry Scams

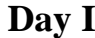

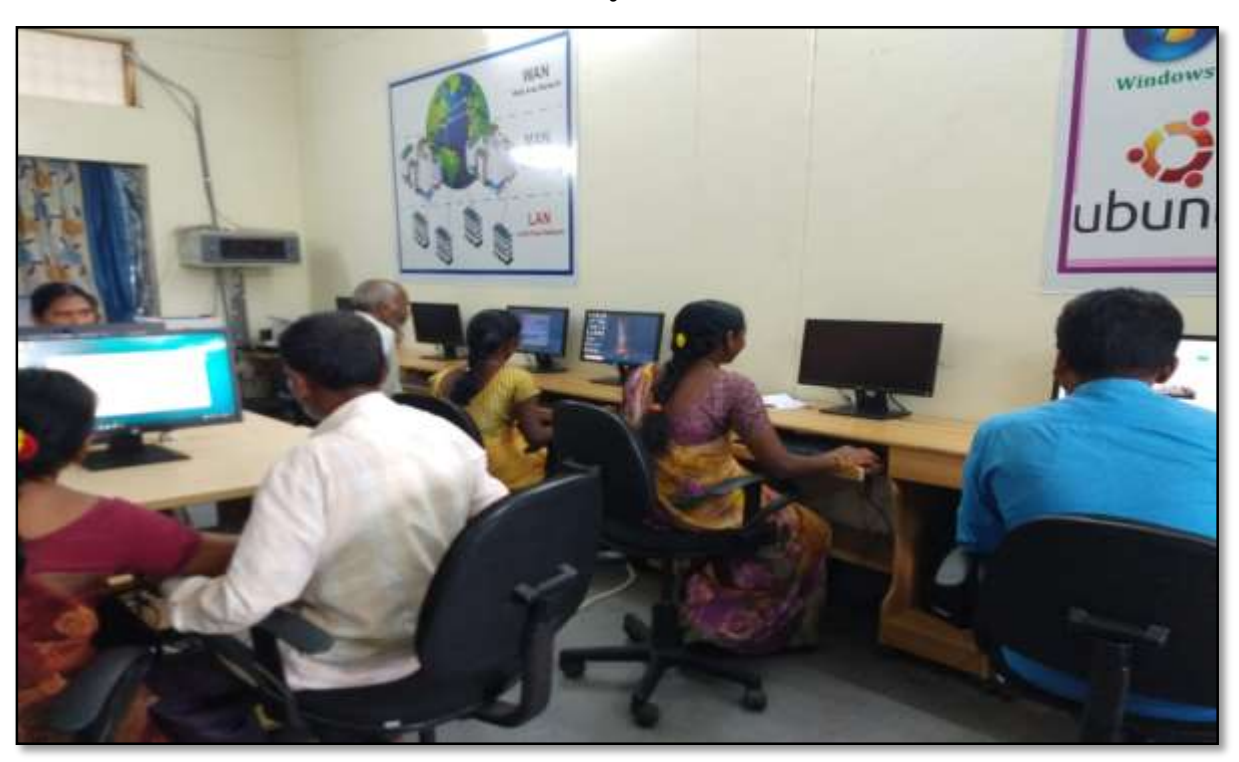

**Day II**

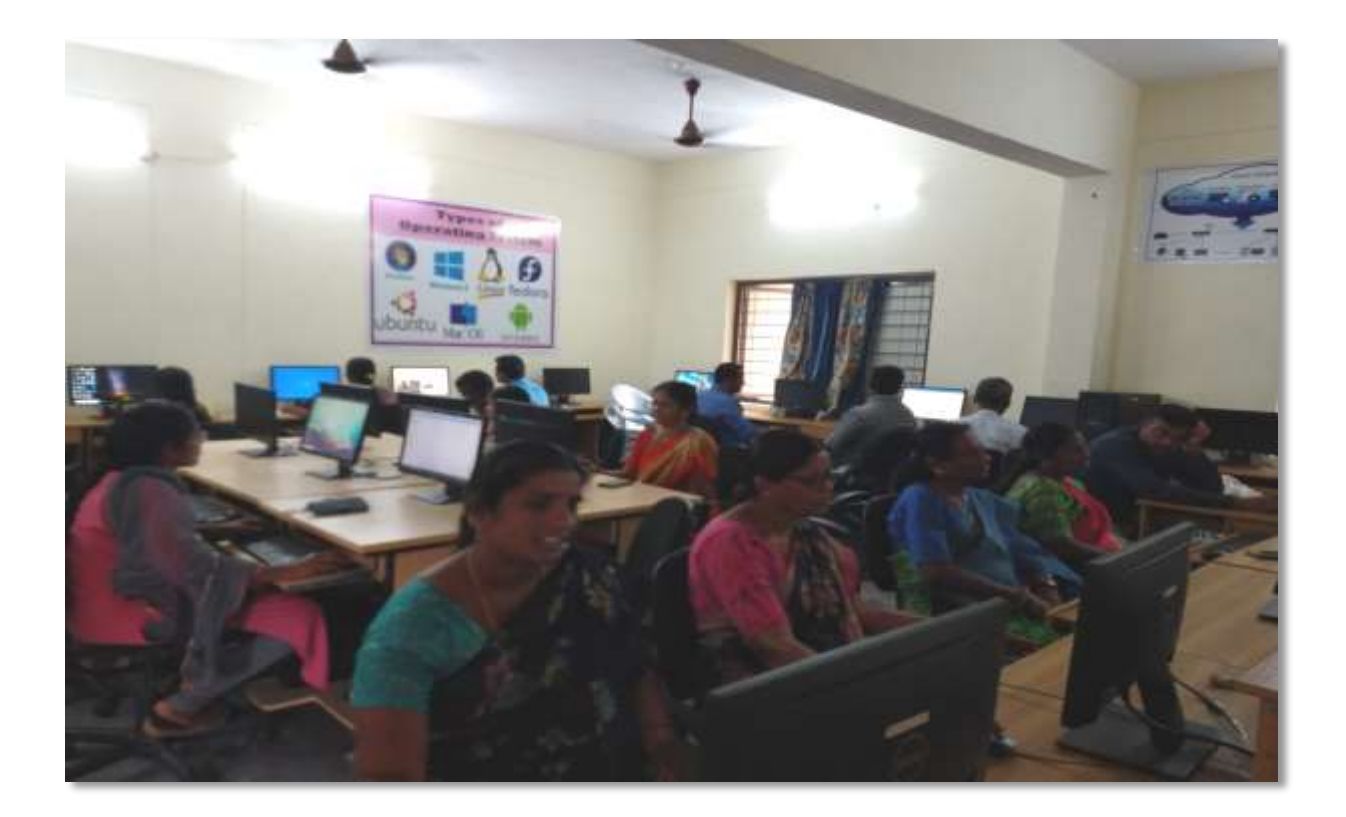

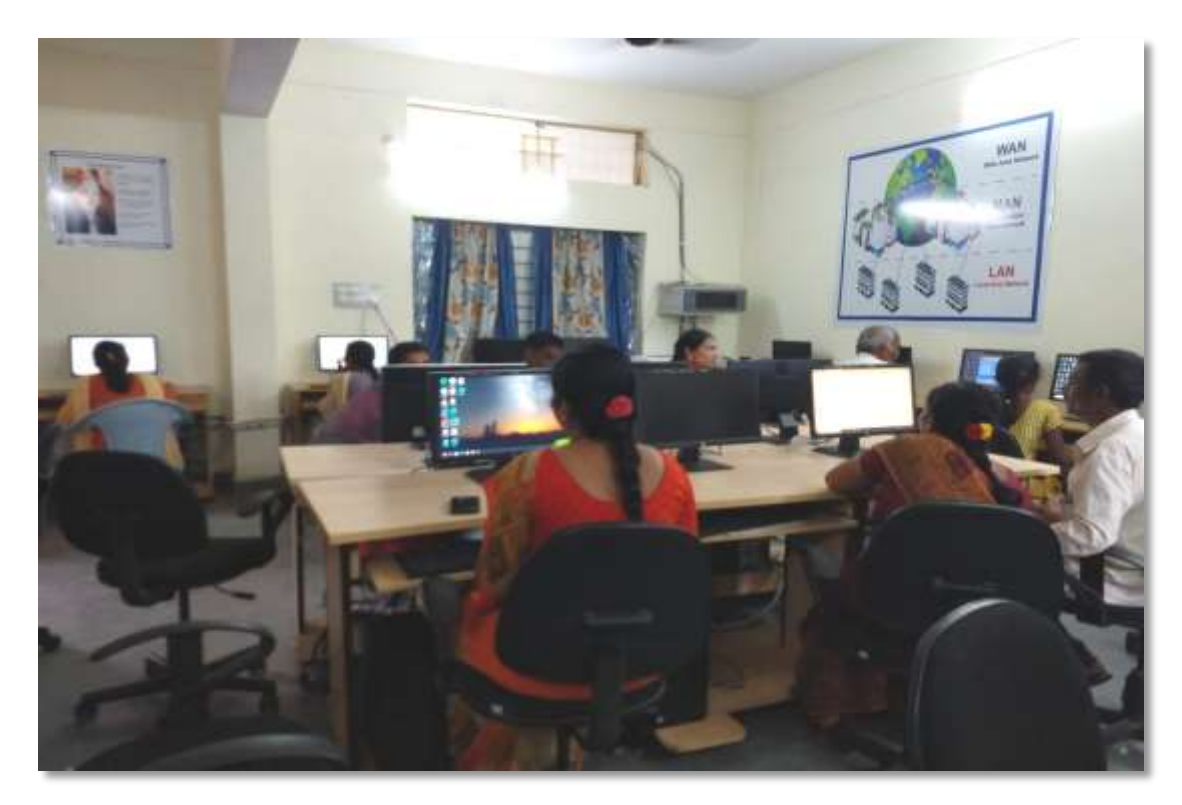

# **FEEDBACK**

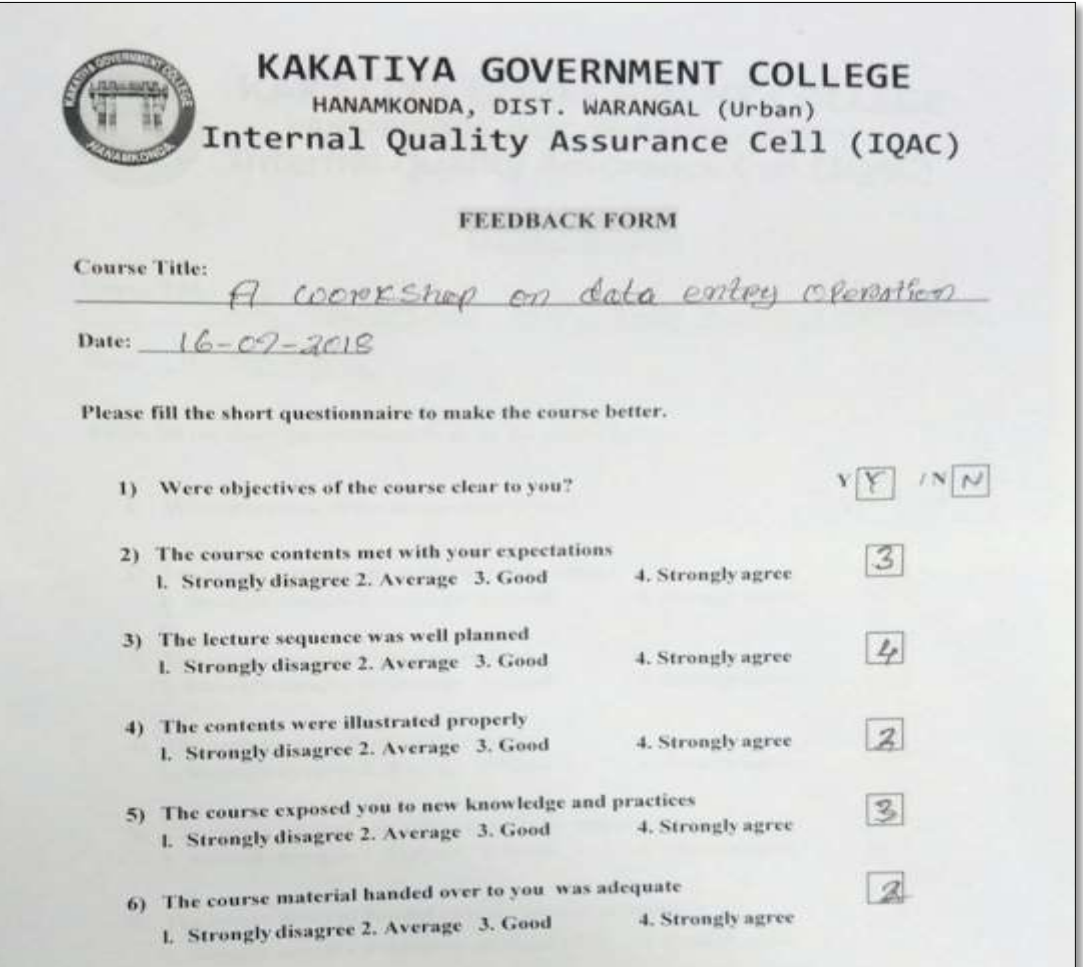

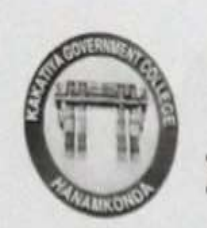

# KAKATIYA GOVERNMENT COLLEGE HANAMKONDA, DIST. WARANGAL (Urban) **Internal Quality Assurance Cell (IQAC)**

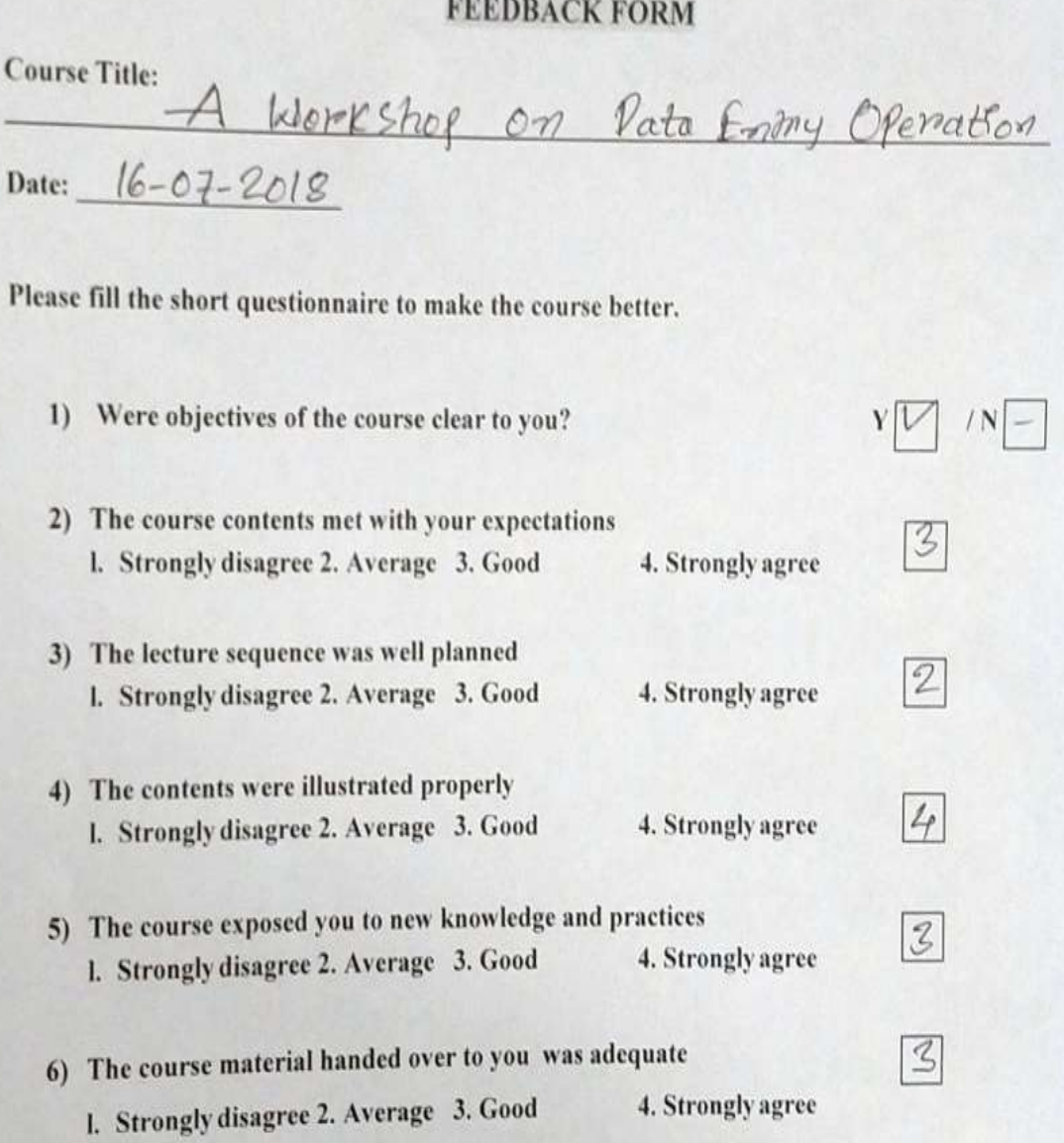

4. Strongly agree

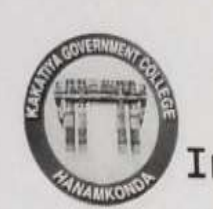

# KAKATIYA GOVERNMENT COLLEGE HANAMKONDA, DIST. WARANGAL (Urban) Internal Quality Assurance Cell (IQAC)

# **FEEDBACK FORM**

 $|N|$  -

 $Y|V|$ 

 $\overline{z}$ 

4

 $\mathbb{Z}$ 

 $\mathcal{Z}$ 

3

**Course Title:** 

Womeshop an data early exeration

Date:  $17 - 07 - 2018$ 

Please fill the short questionnaire to make the course better.

- 1) Were objectives of the course clear to you?
- 2) The course contents met with your expectations 4. Strongly agree 1. Strongly disagree 2. Average 3. Good
- 3) The lecture sequence was well planned 4. Strongly agree l. Strongly disagree 2. Average 3. Good
- 4) The contents were illustrated properly 4. Strongly agree 1. Strongly disagree 2. Average 3. Good
- 5) The course exposed you to new knowledge and practices 4. Strongly agree 1. Strongly disagree 2. Average 3. Good
- 6) The course material handed over to you was adequate 4. Strongly agree I. Strongly disagree 2. Average 3. Good

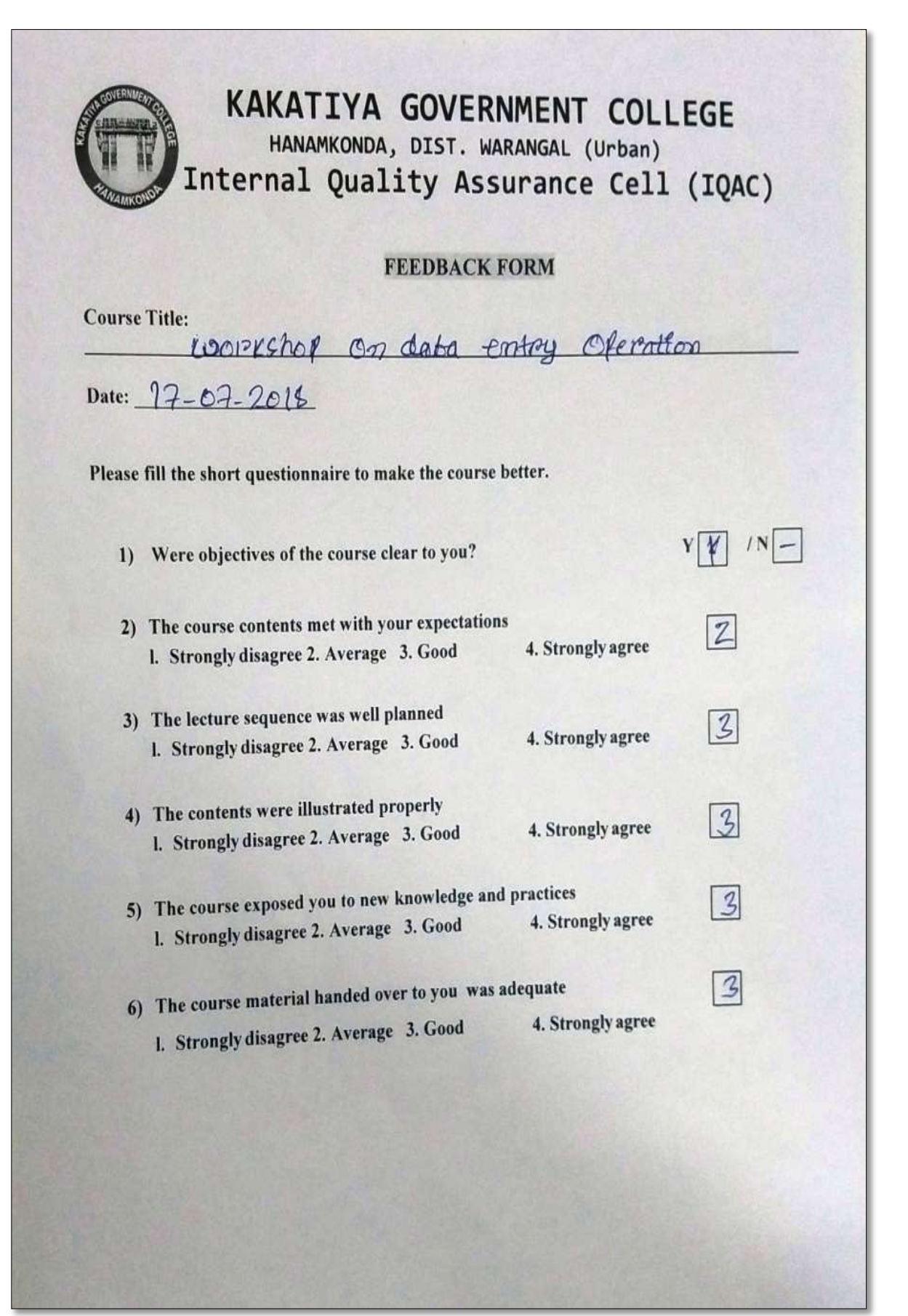

### **ATTENDANCE**

| <b>Employee ID</b><br>Name of the Faculty<br>Signature<br>$\mathbf{1}$<br>1520397<br>a. Antho<br>$\overline{2}$<br>1525169<br>roderDas<br>3<br>2101898<br>Painthe<br>4<br>2158076<br>Am<br>5<br>2157794<br>Lill<br>Krishna<br>6<br>20465<br>Nitmala<br>$\overline{7}$<br>K. savitha<br>920520<br>8<br>213615<br>D. Swarupa<br>9<br>2136147<br>1 ALL<br>Enminaich<br>10<br>1061704<br>Mr<br>5000<br>11<br>1963996<br>Sunitha<br>12<br>21028<br>Ramary<br>13<br>21027<br>14, subhaba<br>14<br>0.71<br>M4 yakub Al<br>15<br>Ch: faikcimax<br>$\mathbb{M}^2$<br>16<br>91023<br>B. Aerika<br>17<br>18<br>7102<br>19 | S.No | <b>ATTENDANCE</b> |  |
|----------------------------------------------------------------------------------------------------|------|-------------------|--|
|                                                                                                    |      |                   |  |
|                                                                                                    |      |                   |  |
|                                                                                                    |      |                   |  |
|                                                                                                    |      |                   |  |
|                                                                                                    |      |                   |  |
|                                                                                                    |      |                   |  |
|                                                                                                    |      |                   |  |
|                                                                                                    |      |                   |  |
|                                                                                                    |      |                   |  |
|                                                                                                    |      |                   |  |
|                                                                                                    |      |                   |  |
|                                                                                                    |      |                   |  |
|                                                                                                    |      |                   |  |
|                                                                                                    |      |                   |  |
|                                                                                                    |      |                   |  |
|                                                                                                    |      |                   |  |
|                                                                                                    |      |                   |  |
|                                                                                                    |      |                   |  |
|                                                                                                    |      |                   |  |
|                                                                                                    |      |                   |  |
|                                                                                                    | 21   |                   |  |

\*\*\*

# 3. ONE DAY WORKSHOP ON MICROSOFT POWER POINT TO TEACHING STAFF 25.01.2019

# KAKATIYA GOVERNMENT COLLEGE HANAMKONDA, Dist. WARANGAL (U)

# **NOTICE**

Date: 22-01-2019

The IQAC is glad to announce that as part of Quality initiatives, it is conducting a workshop for the teachers on MS-Power Point for Teaching on 25-01-2019.

So, all the teaching staff is advised to make use of this opportunity.

Venue: Computer Lab

1) Dr. B. Ranger chemists RC 2-Dr K. Gauvel Zorlogy gar<br>3. K. Lingareddy Commerce of the<br>4) Dr. B. Naingdon Exarain & 6 A. Ramana Noo Rotary Trukes 7) DI. A Salyarway 180 9) Dr. V. And Kummer Aci 19) Dr. M. Rambabu H. F.  $12$ 

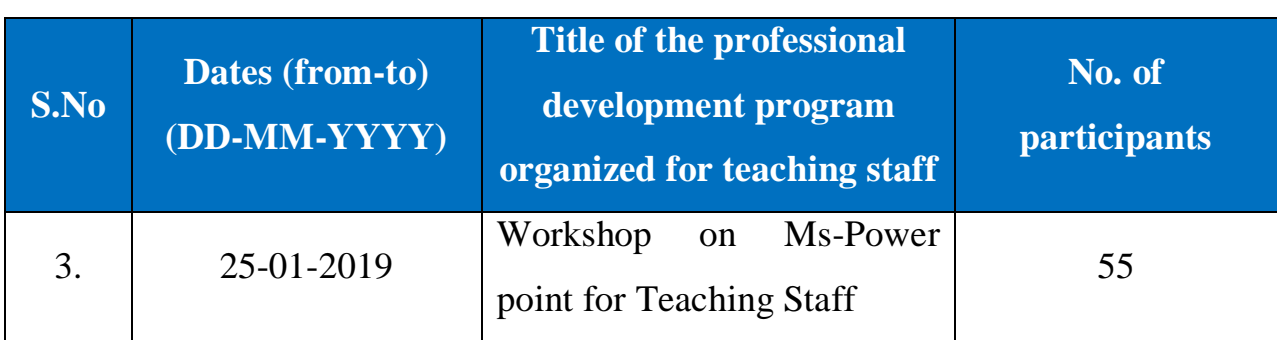

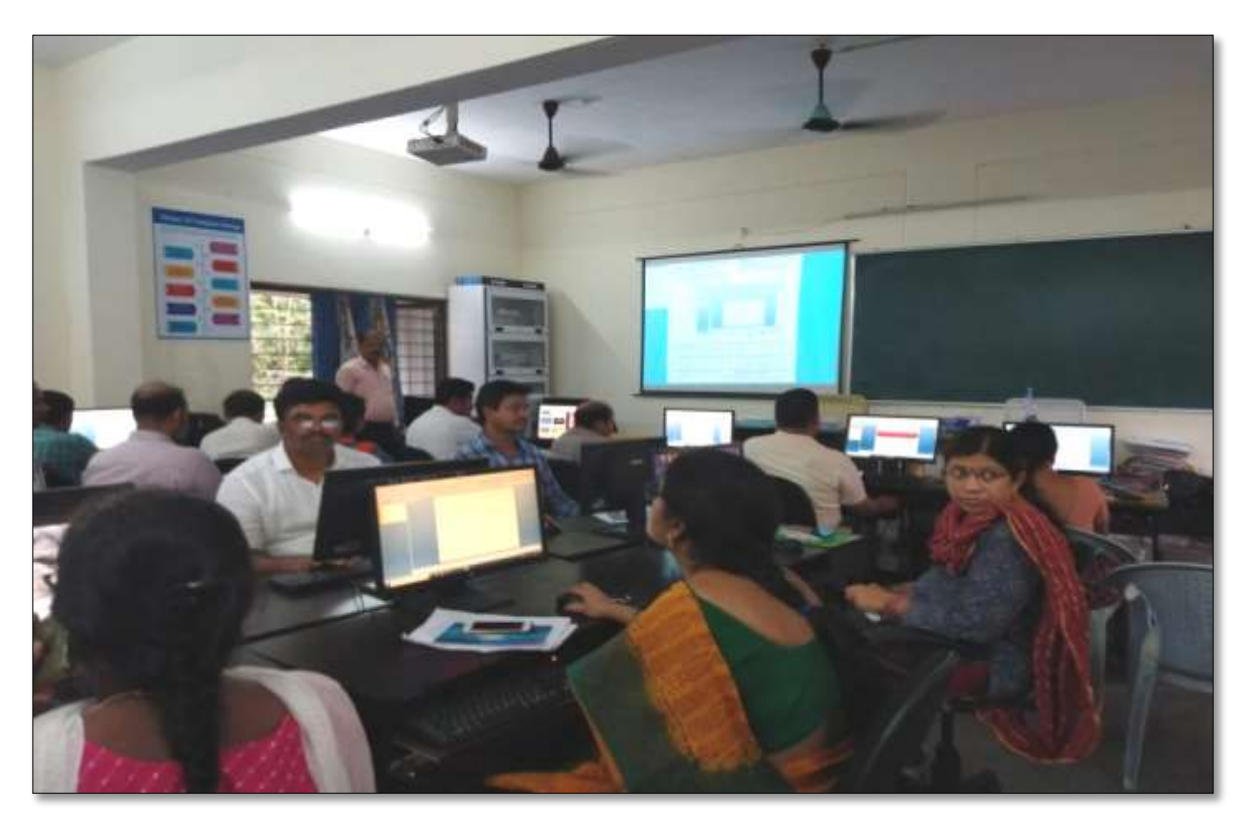

K. Ramesh Lecturer in Computer Sciences, as a Resource person in the Workshop on 25.01.2019

**Objectives:** To train faculty in the use of "**Microsoft Power Point**" for effective presentations

# **Syllabus**

### **1. Create and Manage Presentations**

- 1.1. Create a Presentation
- 1.2. Insert and Format Slides
- 1.3. Modify Slides, Handouts, and Notes
- 1.4. Change Presentation Options and Views
- 1.5. Configure a Presentation for Print
- 1.6. Configure and Present a Slide Show

#### **2. Insert and Format Text, Shapes, and Images**

- 2.1. Insert and Format Text
- 2.2. Insert and Format Shapes and Text Boxes
- 2.3. Insert and Format Images
- 2.4. Order and Group Objects

### **3. Insert Tables, Charts, SmartArt, and Media**

- 3.1 Insert and Format Tables
- 3.2 Insert and Format Charts
- 3.3 Insert and Format Smart Art graphics
- 3.4 Insert and Manage Media

### **4. Apply Transitions and Animations**

- 4.1. Apply Slide Transitions
- 4.2. Animate Slide Content
- 4.3. Set Timing for Transitions and Animations

# **Photo**

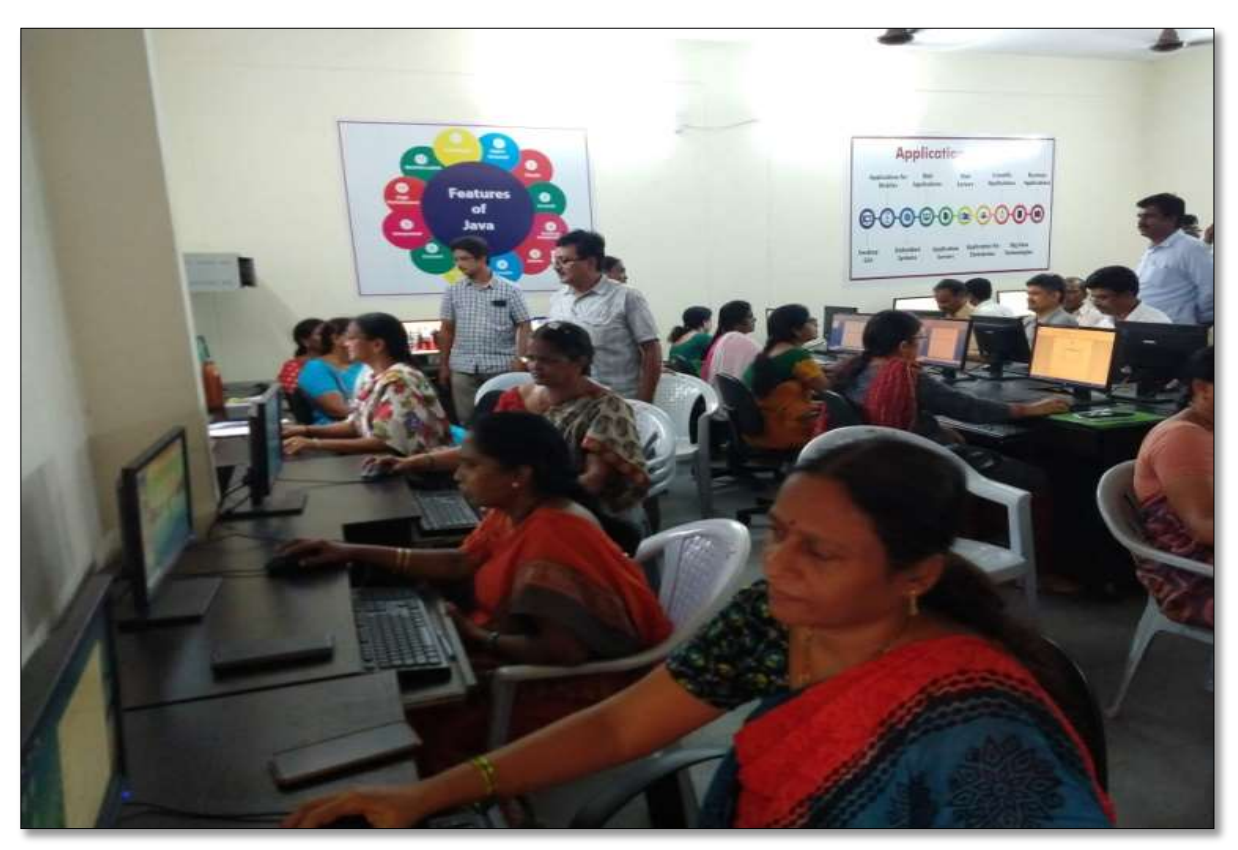

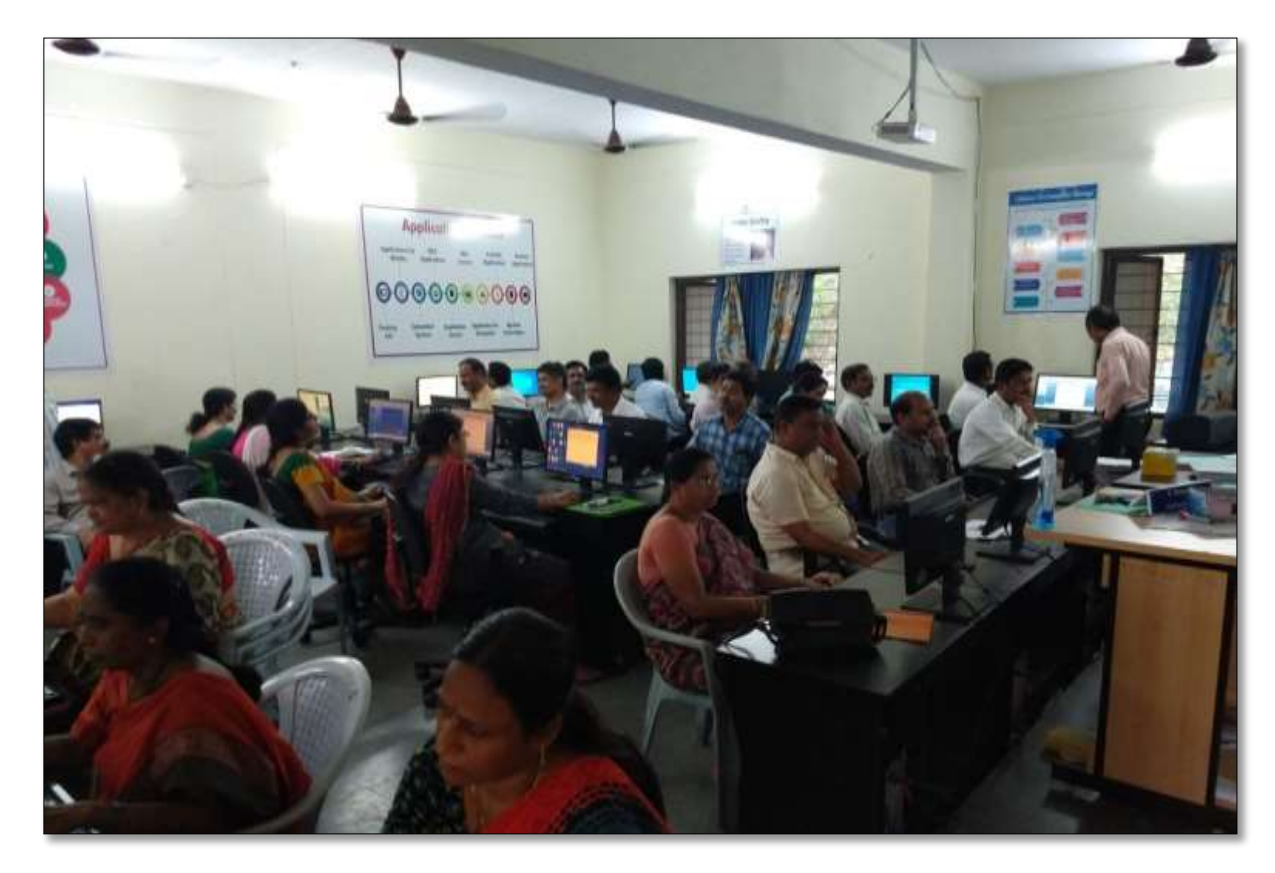

Faculty members participating in the workshop

# **ATTENDANCE**

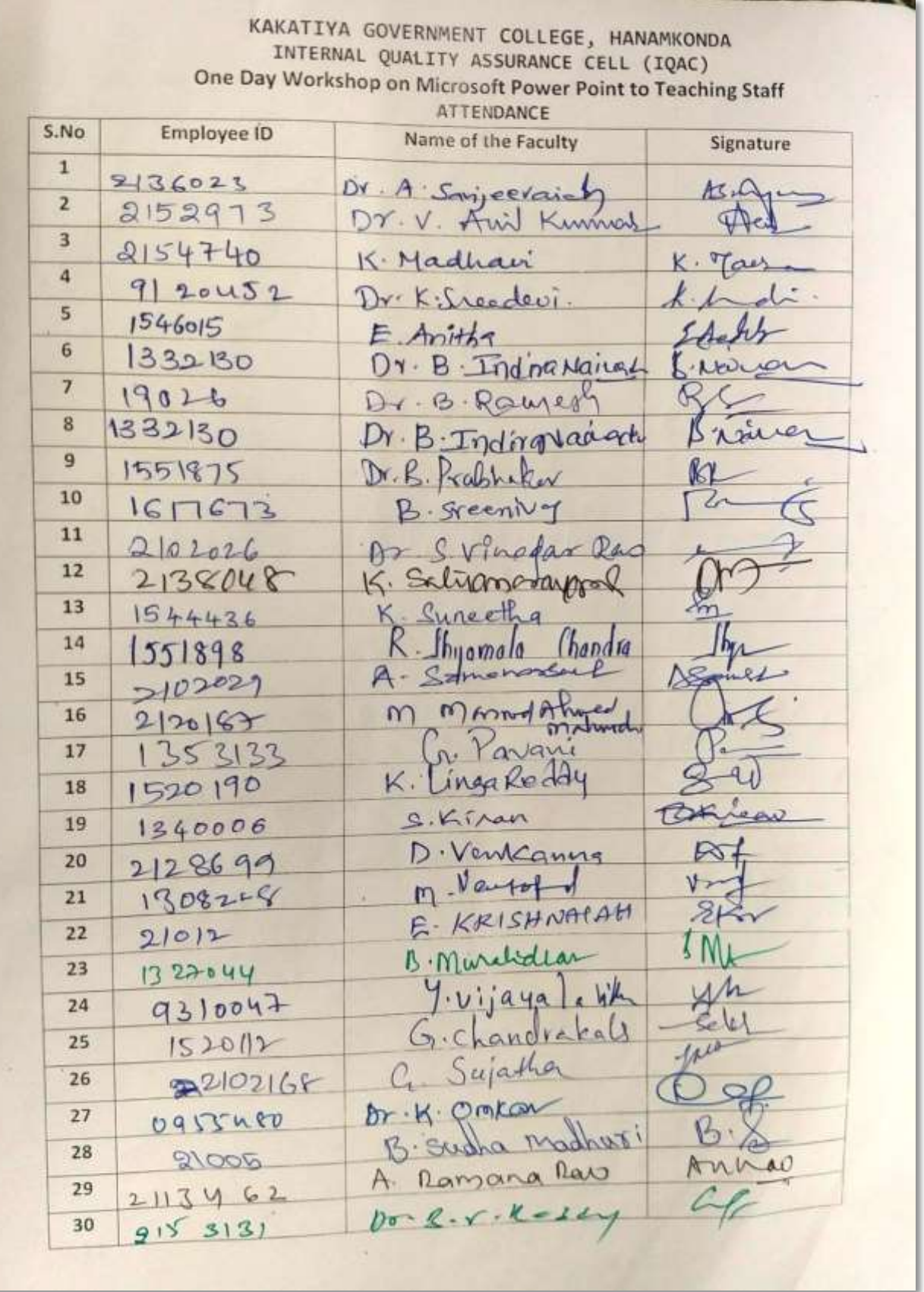

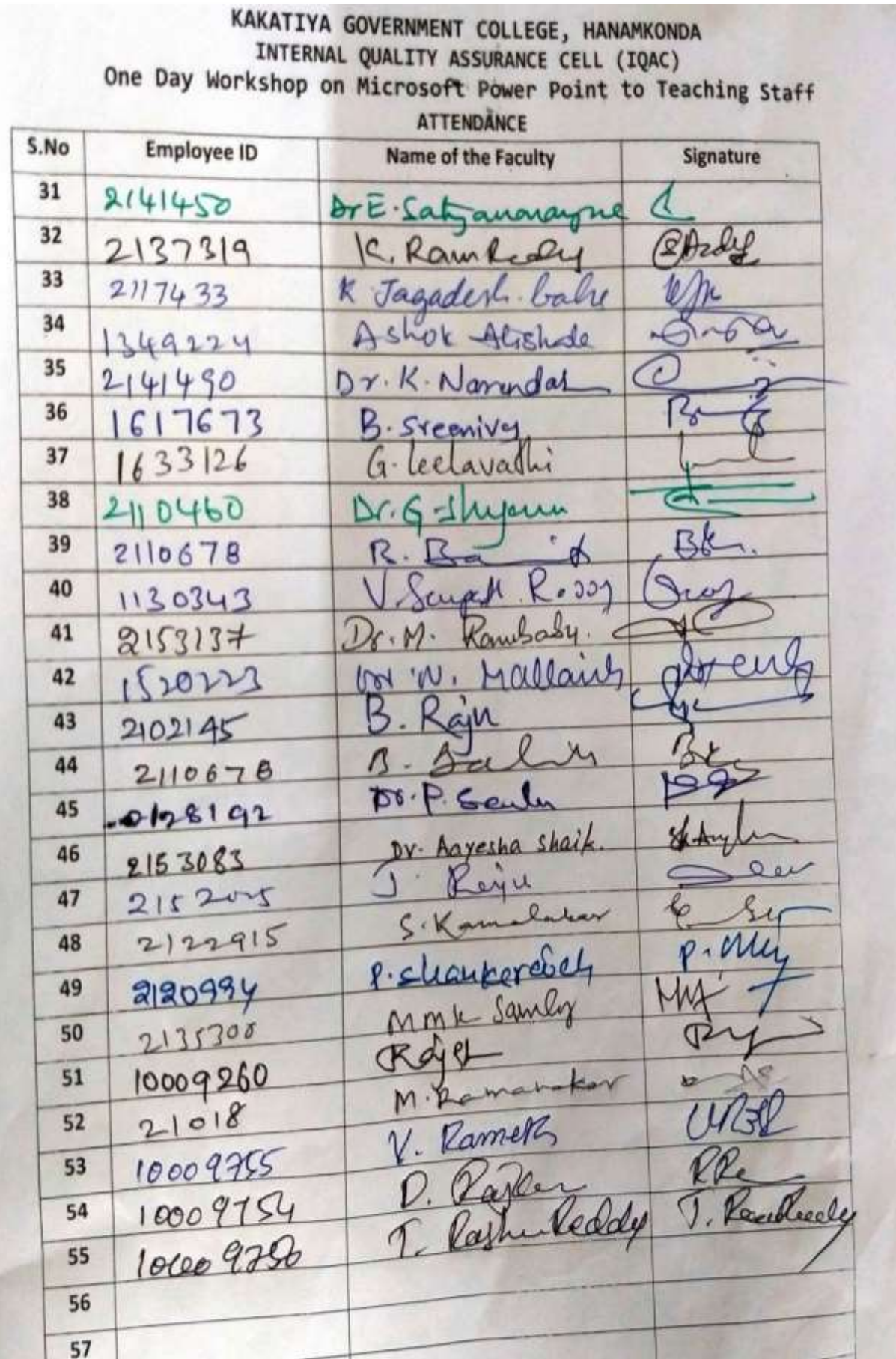

ľ

21

# Feedback

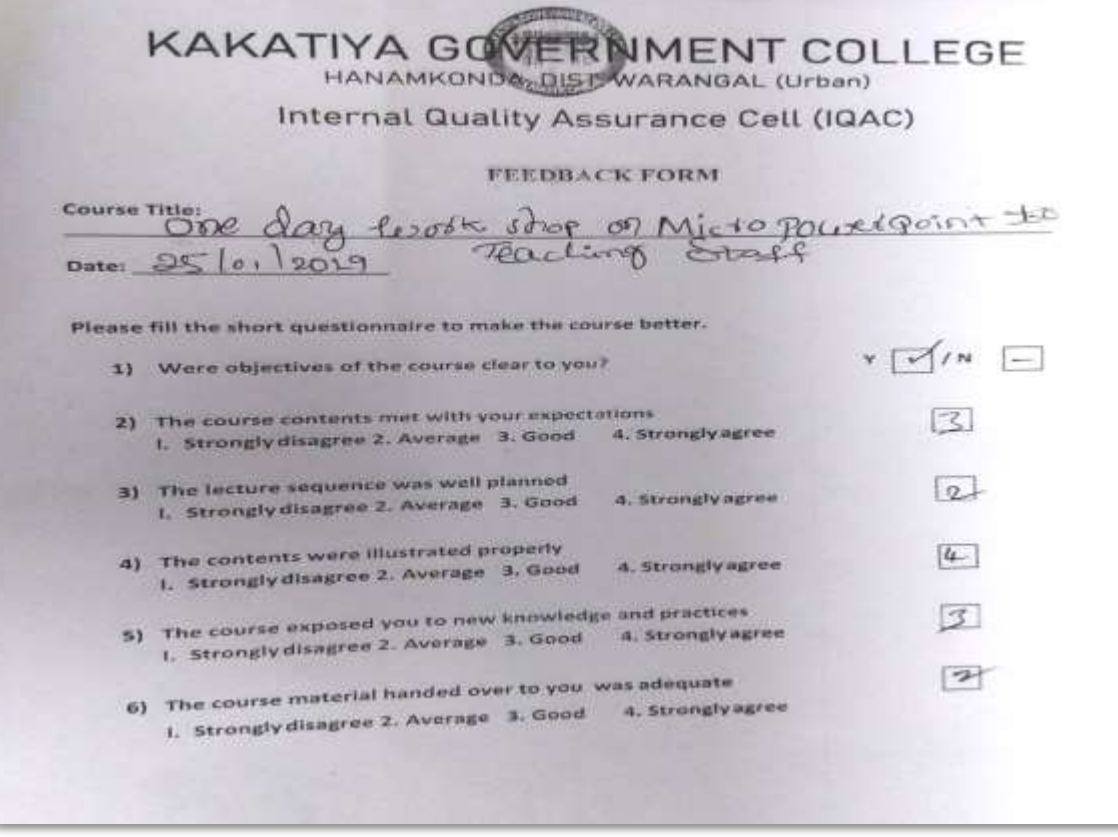

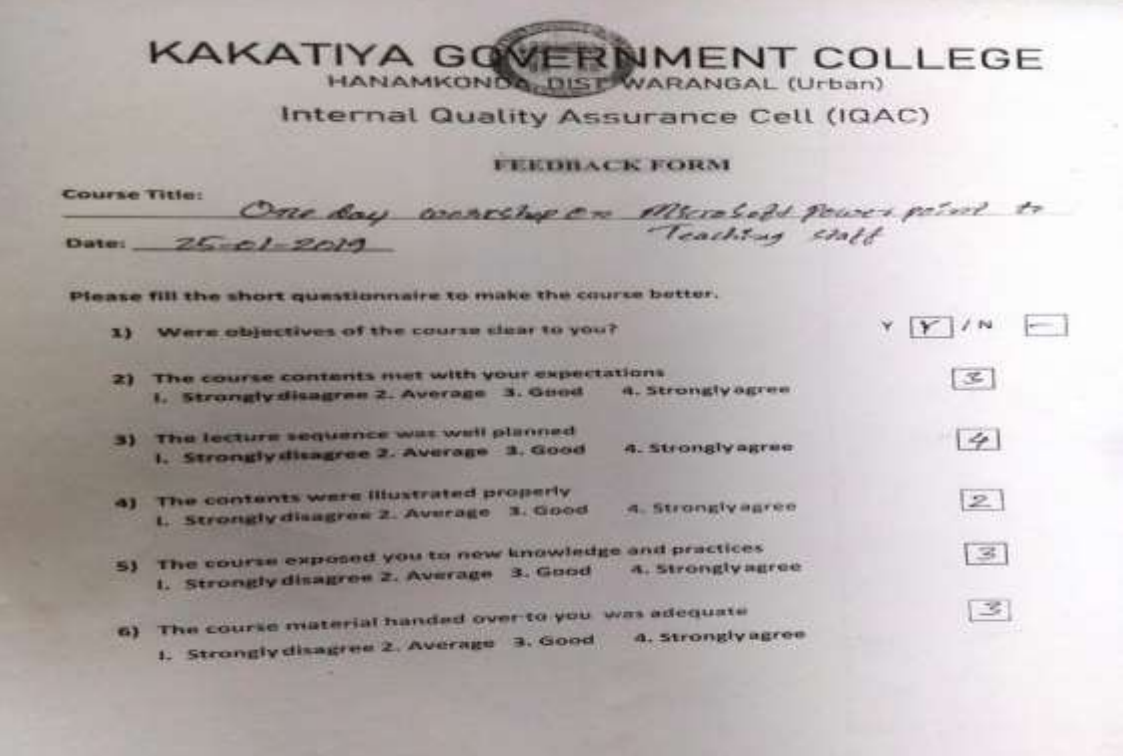

\*\*\*